## **1. Recherche des charges dues à la Couverture**

## **1.1 Calculer la surface de charpente exercant une charge sur le poteau?**

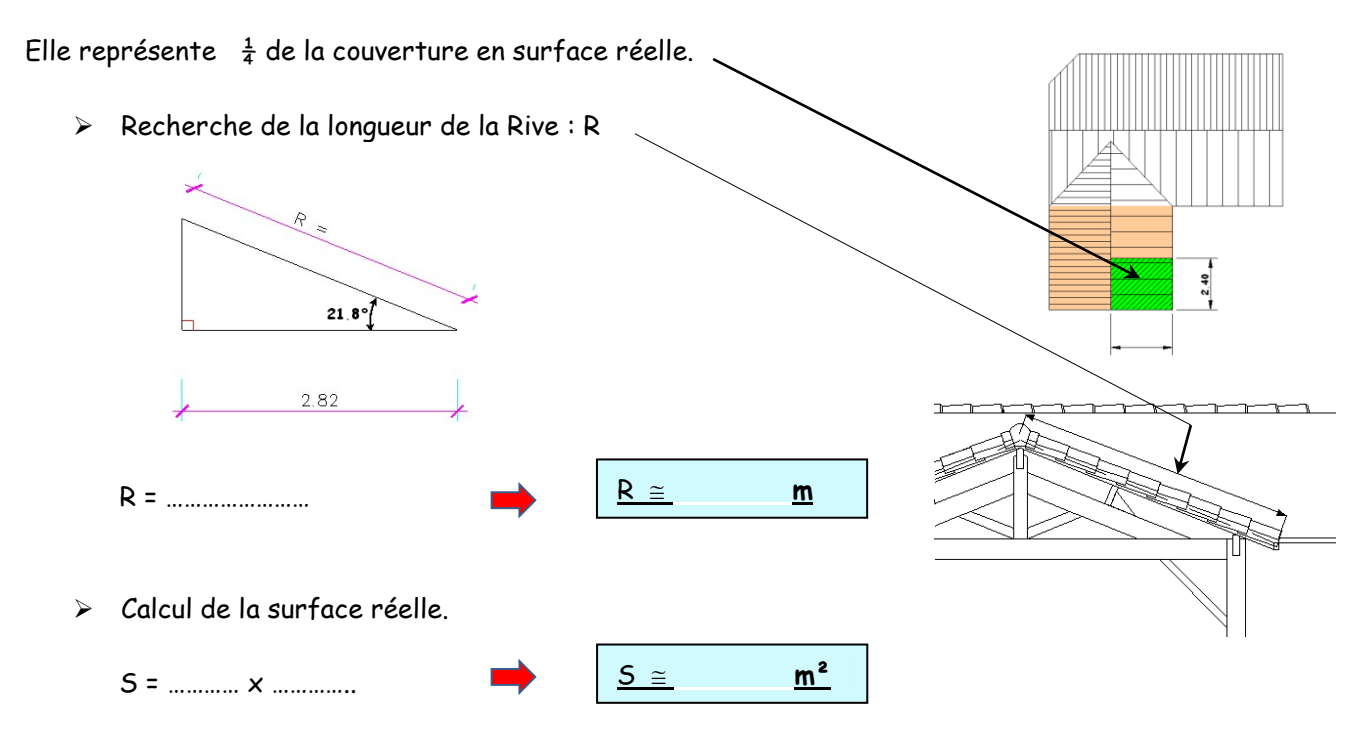

## **1.2 Recherche de la masse surfacique**

En vous aidant des documents ressources « charges des couvertures ». Et sachant que la couverture est constituée :

- $\Rightarrow$  Un support de couverture en volige sapin de 19 mm
- $\Rightarrow$  Tuiles : type Romane de chez TBF

2 <sup>e</sup> Recherche des masses surfaciques des composants

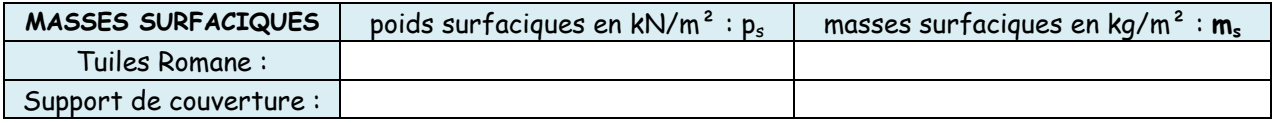

## **1.3 Calcul de la masse des tuiles.**

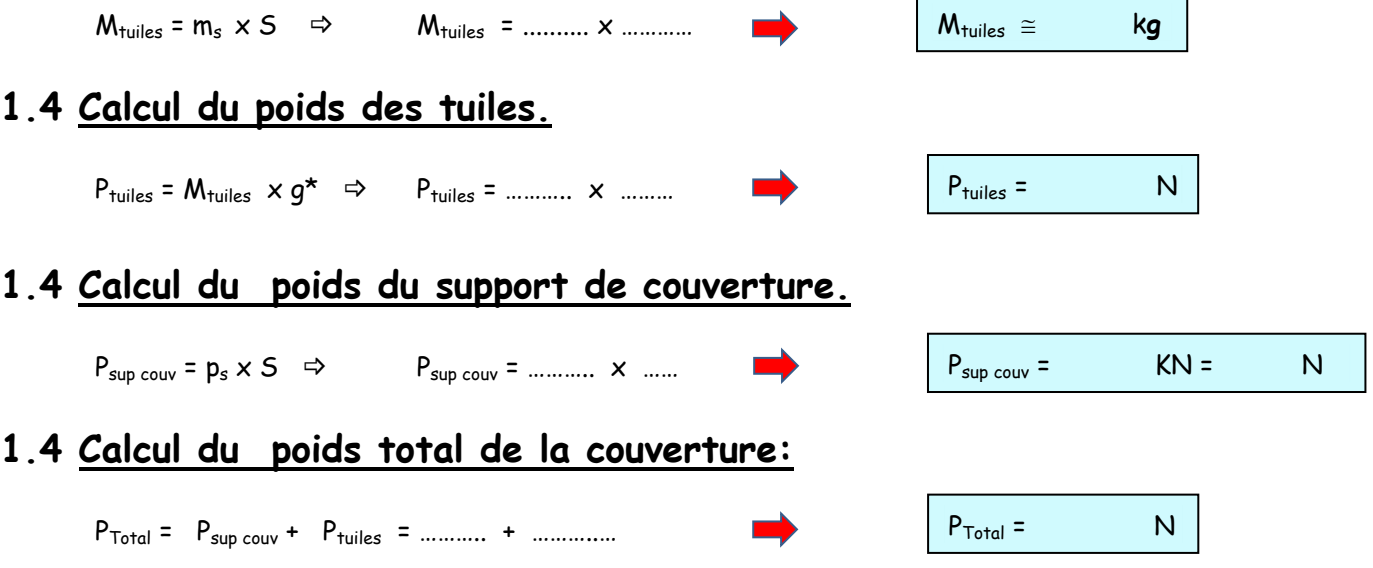